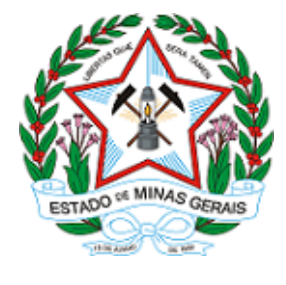

**ESTADO DE MINAS GERAIS INSTITUTO ESTADUAL DE FLORESTAS URFBio Sul - Supervisão**

# **AUTORIZAÇÃO**

## **AUTORIZAÇÃO PARA INTERVENÇÃO AMBIENTAL**

## **Nº DO DOCUMENTO: 2100.01.0030931/2022-42**

O Supervisor Regional da Unidade Regional de Florestas e Biodiversidade Sul, no uso de suas atribuições, com base no inciso I do parágrafo único do art. 38 do Decreto nº 47.892, de 23 de março de 2020, concede ao requerente abaixo relacionado a **AUTORIZAÇÃO PARA INTERVENÇÃO AMBIENTAL** em conformidade com normas ambientais vigentes. Certificado emitido eletronicamente.

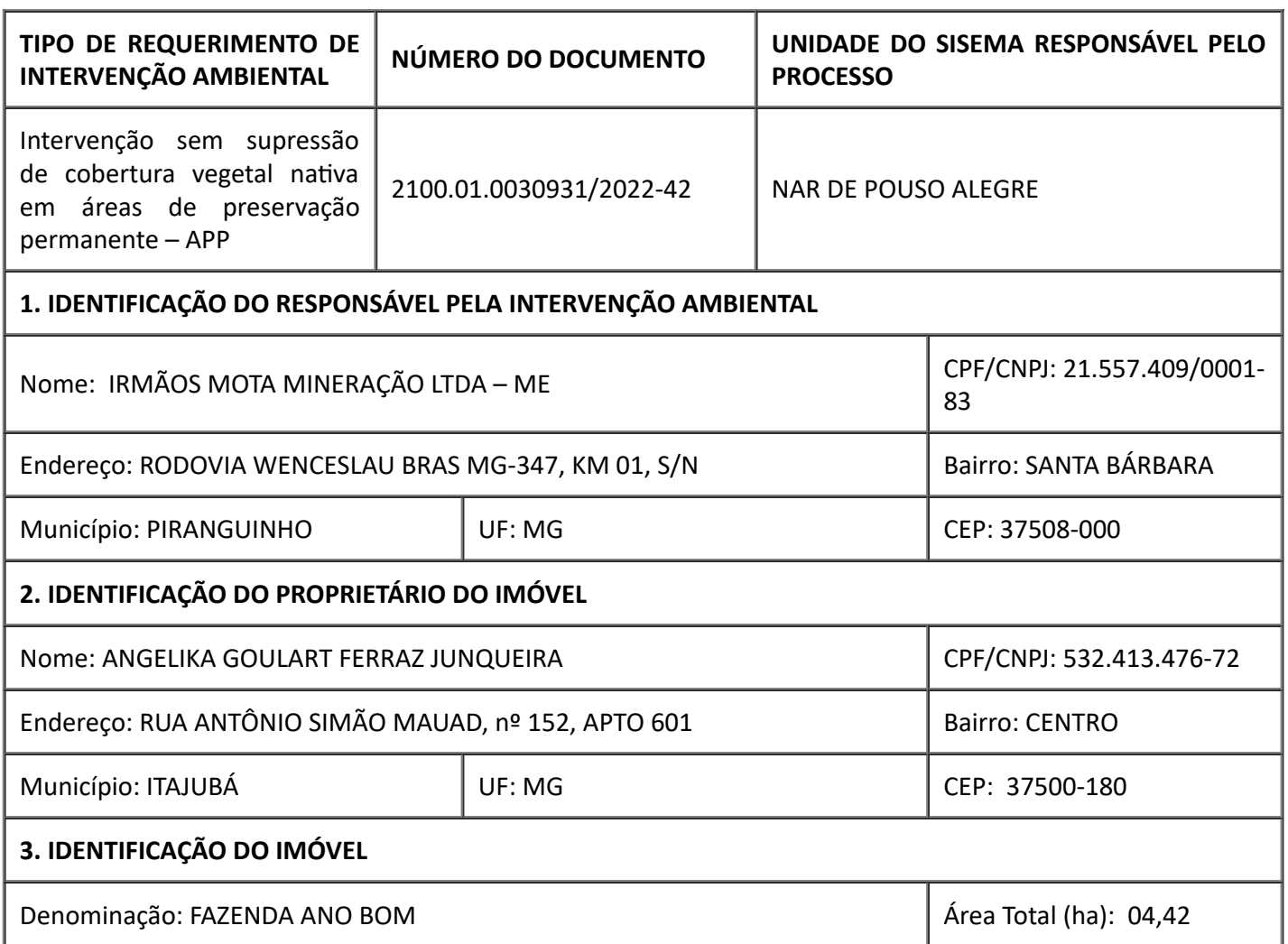

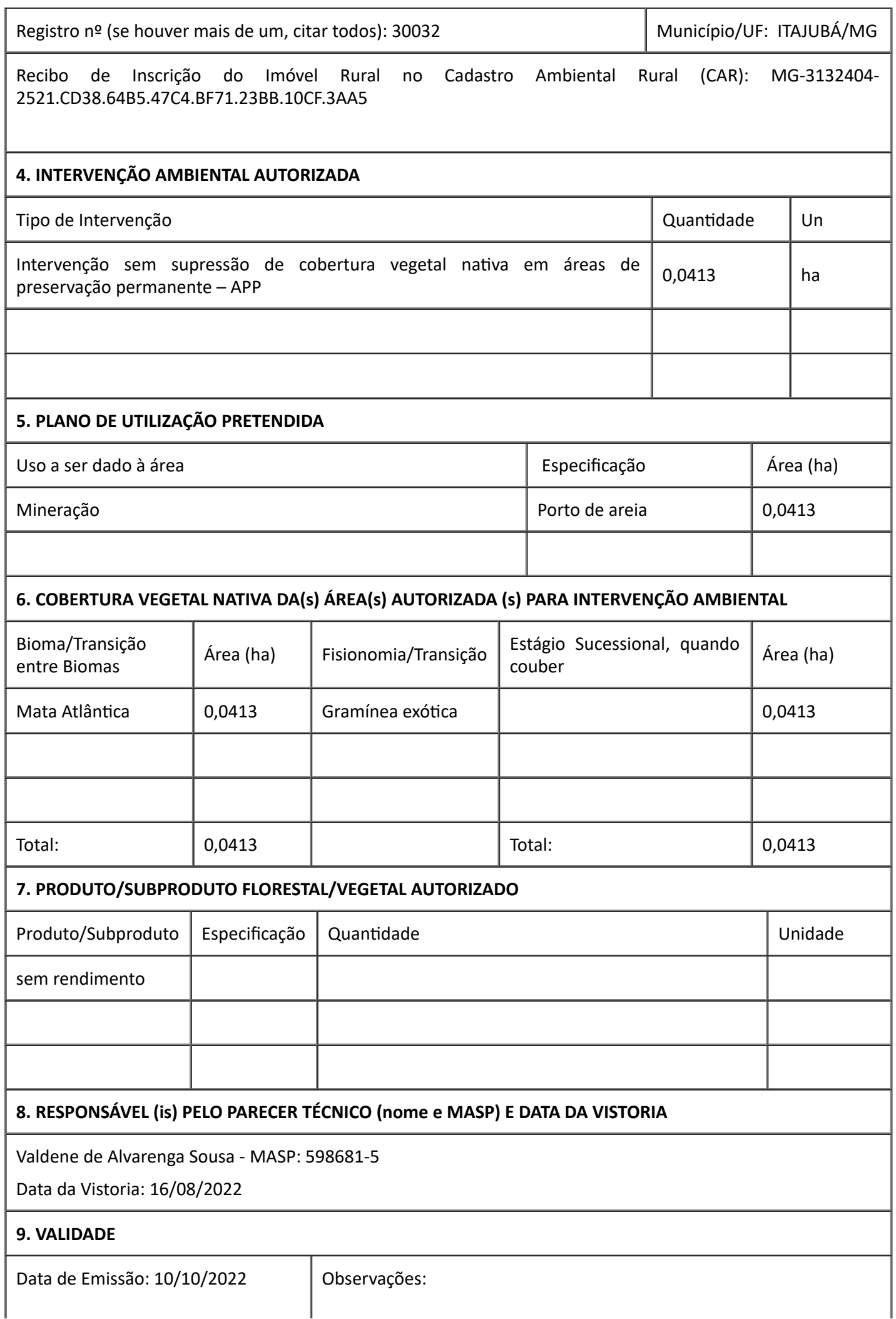

Validade: De acordo com a Deliberação Normativa COPAM nº 217/2017 esta autorização só produzirá efeitos de posse do Licenciamento Ambiental Simplificado – LAS e sua validade será definida conforme a licença ambiental (SLA 2022.04.01.003.0002912).

*ESTE DOCUMENTO SÓ É VÁLIDO QUANDO ACOMPANHADO DA PLANTA TOPOGRÁFICA OU CROQUI DA PROPRIEDADE CONTENDO A LOCALIZAÇÃO DA ÁREA DE INTERVENÇÃO, DA RESERVA LEGAL E APP.*

*Planta topográfica doc. SEI n. 49577965*

### **10. COORDENADA PLANA DA ÁREA AUTORIZADA**

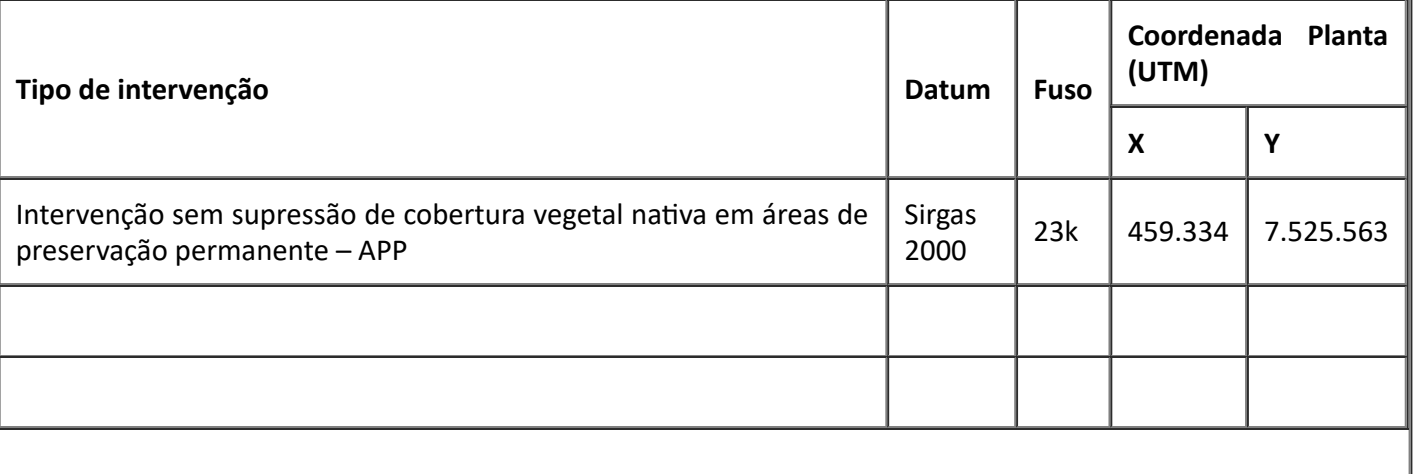

### **11. MEDIDAS MITIGADORAS E COMPENSATÓRIAS FLORESTAIS (se necessário utilizar folha anexa)**

#### **Medidas Mitigadoras:**

- Implantação de um sistema de drenagem das águas superficiais na área do empreendimento e águas residuárias, visando delimitação e isolamento da área de extração mineraria do curso de água e demais áreas de preservação.

- Construção de caixas de decantação, composto por caixa e bacia de decantação, na área do porto, nas quais toda água residuária efluente deverá passar antes de devolução para o curso de água, minimizando o carreamento de sólidos em suspensão para o leito do rio. A devolução deverá ser conduzida por tubulação, sendo direcionado diretamente ao leito do rio, com no mínimo dois metros da margem (devolução da água residuária não poderá escoar pelas margens).

- Nos casos previstos de depósito de areia em APP (distância mínima de 20 (vinte) metros da margem do curso de água) e/ou caixote em APP (distância mínima de 10 (dez) metros da margem do curso de água), deverão ser construídas paliçadas ou leiras de proteção, visando delimitação da área utilizada no processo minerário na APP restante, direcionando toda água residuária para o lado oposto ao curso de água, passando pelas caixas de decantação, antes do direcionamento para o curso de água.

- Manutenção periódica das caixas de decantação, além dos equipamentos envolvidos no empreendimento.

- Destinação adequada aos rejeitos provenientes da extração, evitando acúmulos destes na área do empreendimento e Instalação de tambores para coleta de lixo, dando a correta destinação a esses resíduos.

- Manuseio adequado de óleos e graxas, com manutenção de equipamentos e medidas necessárias visando ausência de poluição ambiental do solo, da água e sonora.

- Uso adequado dos equipamentos de sucção, ou seja, dragagem com a observância de uma distância mínima de segurança em relação às margens do rio para evitar desbarrancamento.

- No caso de balsa flutuante, instalação de uma pequena proteção em suas bordas laterais, evitando assim o derramamento de óleos, graxas ou outras substâncias no corpo d´água.

- Medidas físicas e vegetativas gerais de controle erosivo.

- Estocagem do mineral em conformidade com a magnitude do empreendimento, evitando o armazenamento de areia e cascalho em APP.

- Aproveitamento do cascalho na conservação de estradas e acesso à propriedade, melhorando o trânsito de veículos no local.

- Evitar a formação de bancos de areia próximo à tubulação de descarga dos efluentes gerados na área do empreendimento.

- Manutenção de instalação sanitária para uso dos funcionários – com fossa séptica.

- Construção de cerca com arame farpado para proteção/isolamento da área de preservação permanente no entorno da atividade, a fim de impedir a presença de animais doméstico de médio e grande porte pastando nos locais.

#### **Medidas Compensatórias:**

A recomposição, na mesma propriedade, de área de 0,3340 ha, considerada área de preservação permanente, as margens do Rio Lourenço Velho, através do plantio de 370 mudas de espécies nativas da região, no espaçamento 4,0 x 4,0 m, em duas glebas. Gleba 1- 65 mudas (0,0585 ha) coordenadas geográficas UTM: E: 459.312,96 m e N: 7.525.569,62 m e Gleba 2 - 305 mudas (0,2749 ha) coordenadas geográficas UTM: E: 459.419,48 m e N: 7.525.569,61 m, (Datum SIRGAS 2000, Fuso 23 K), descritas no Projeto Técnico de Reconstituição de Flora – PTRF de responsabilidade do Engenheiro Florestal Amarildo Rogério de Oliveira Cruz, CREA - BA25607D MG, ART Obra / Serviço nº. MG20221093009. O local está recoberto por gramínea exótica rasteira.

#### **12. OBSERVAÇÃO**

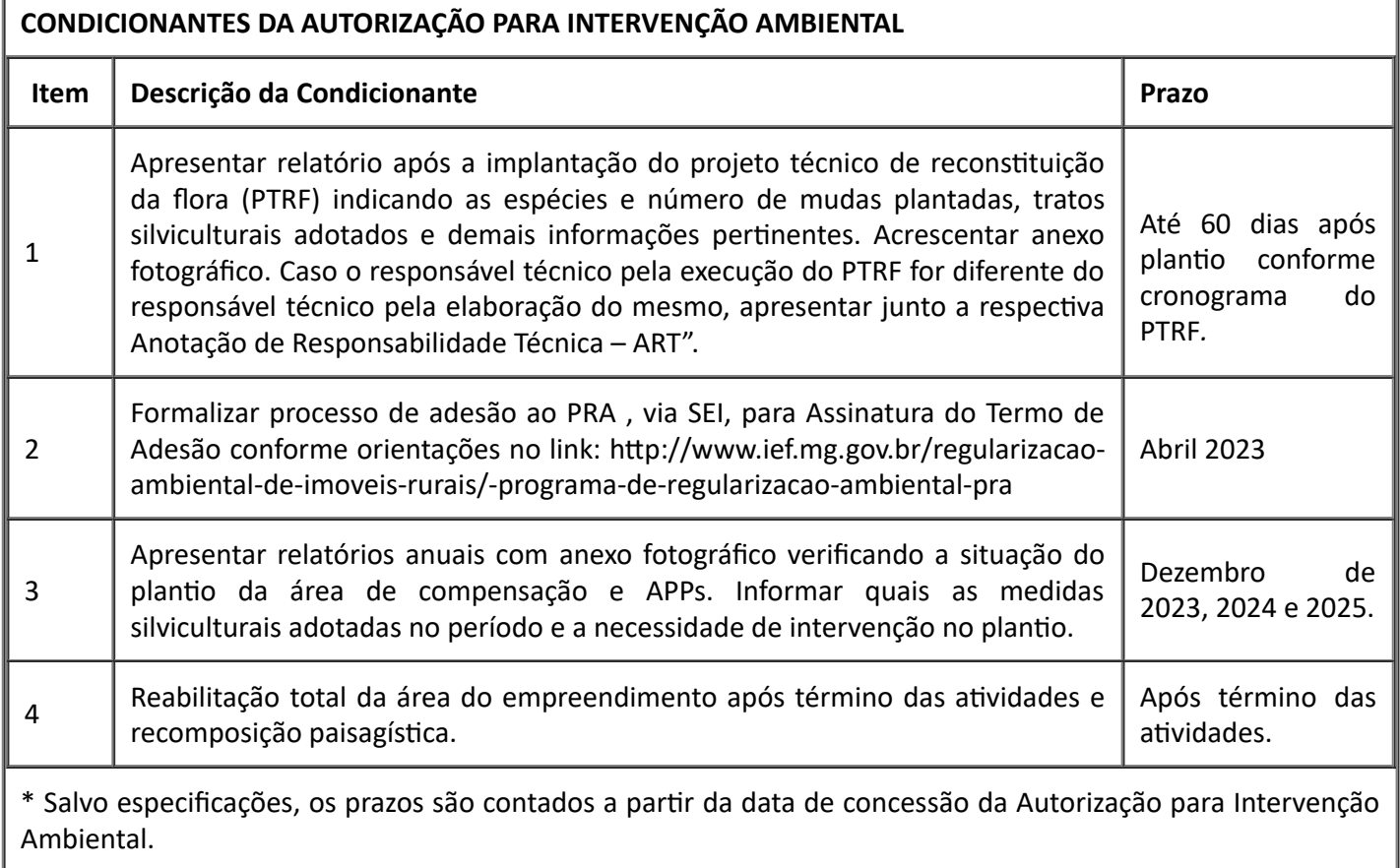

*Esta autorização não dispensa nem substitui a obtenção, pelo requerente, de certidões, alvarás, licenças ou autorizações, de qualquer natureza, exigidos pela legislação Federal, Estadual ou Municipal.*

*Declaro estar ciente das obrigações assumidas através deste documento e declaro ainda ter conhecimento de que a não comprovação do uso alternativo do solo no curso do ano agrícola acarretará no pagamento de*

*multa e implementação de medidas mitigadoras ou compensatórias de reparação ambiental, sem prejuízo de outras cominações cabíveis.*

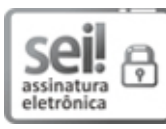

Documento assinado eletronicamente por **Anderson Ramiro de Siqueira**, **Supervisor(a)**, em 10/10/2022, às 11:09, conforme horário oficial de Brasília, com [fundamento](https://www.almg.gov.br/consulte/legislacao/completa/completa.html?tipo=DEC&num=47222&comp=&ano=2017) no art. 6º, § 1º, do Decreto nº 47.222, de 26 de julho de 2017.

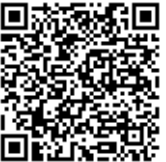

A autenticidade deste documento pode ser conferida no site http://sei.mg.gov.br/sei/controlador\_externo.php? [acao=documento\\_conferir&id\\_orgao\\_acesso\\_externo=0](http://sei.mg.gov.br/sei/controlador_externo.php?acao=documento_conferir&id_orgao_acesso_externo=0), informando o código verificador **54430596** e o código CRC **A88BF42D**.